Subject: Ways to run old OS/2 versions Posted by [ProgramadorCCCP](https://vetusware.org/index.php?t=usrinfo&id=162) on Tue, 27 Oct 2015 12:42:45 GMT [View Forum Message](https://vetusware.org/index.php?t=rview&th=158&goto=174#msg_174) <> [Reply to Message](https://vetusware.org/index.php?t=post&reply_to=174)

I tried several ways to run my old OS/2 3.0, without success. Tried VMWare, tried VirtualBox (Oracle) but I can pass the first steps. The only way I can get a running system is to install it in an old computer.

Do you know some tricks that we can use?

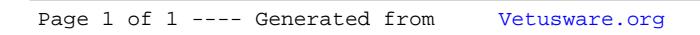